## **DOCTORS/COLLEAGUES**

Below are instructions for the easiest way to get an account with the new InteleRAD system. The old system is thankfully no longer operational.

Please visit our website: [www.mermaidbeachradiology.com.au](http://www.mermaidbeachradiology.com.au/)

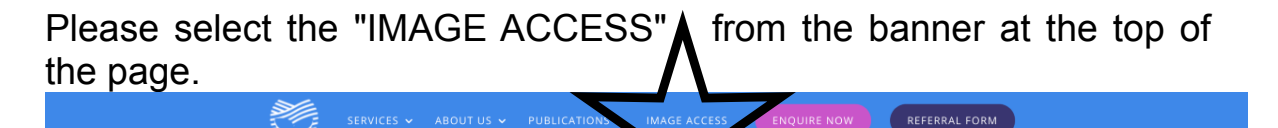

## **Mermaid Beach Radiology On the Gold Coast**

**Medical Imaging on the Gold Coast** 

Mermaid Beach Radiology is a World-Class Medical Imaging Practice on the Gold Coast offering Australia's first 3T QUANTITATIVE MRI & SPECTRAL CT in private practice. These revolutionary new technologies facilitate the early detection of disease with ultra low radiation dose and in the case of MRI, no radiation at all. The Clinic is 100% Australian owned and will be Carbon negative.

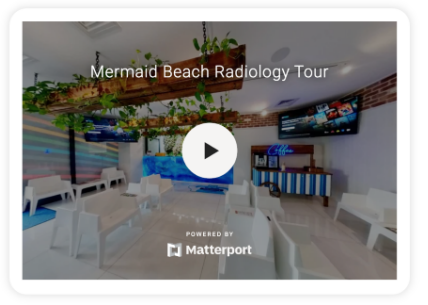

This will take you to InteleConnect - InteleRAD's online image access. At the very bottom of the login it says "Apply for an Account" in blue.

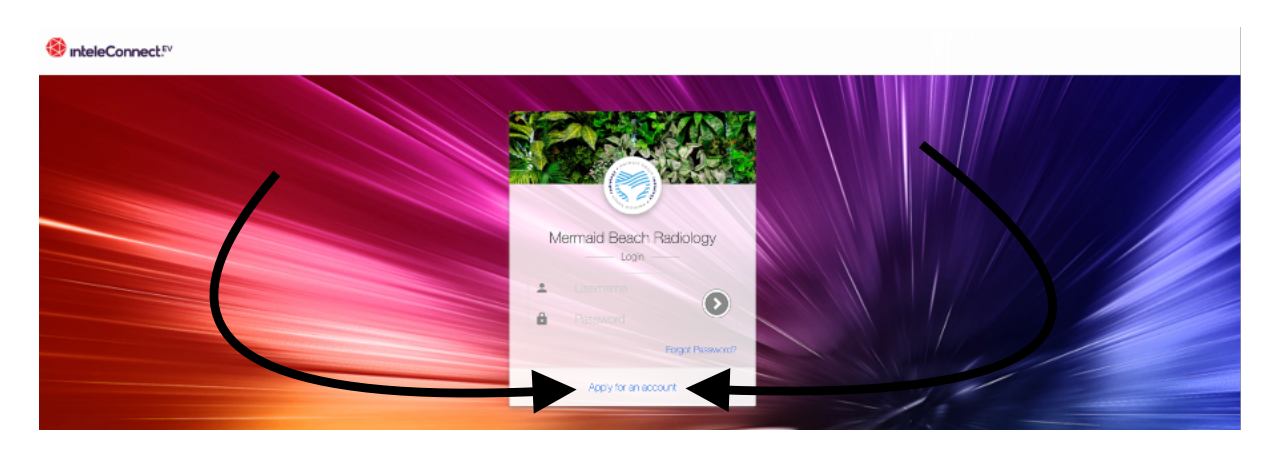

Once you agree to the terms and complete the application - you choose the username and password. I will be sent an email to authorise the account. I check regularly, but if it is urgent please call our friendly team so they can assist you.

If you want to use InteleViewer you will need to download the application to your desktop (if you haven't already done so) and add the following URL to your bookmarks upon launching InteleViewer for the first time. [https://portal.mermaidbeachradiology.com.au](https://portal.mermaidbeachradiology.com.au/)

If you do not have InteleViewer you can download it from the "IMAGE ACCESS" drop down menu from our homepage.

## **PATIENTS**

Please call our office on **+61 7 56 199 499** so we can assist you until our app is launched in the coming days.